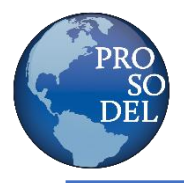

**Information Overview**. Professional Solutions Delivered, LLC (ProSoDel) is a Department of Veterans Affairs CVE verified Service-Disabled Veteran-Owned Small Business (SDVOSB). Possessing a GSA contract enables ProSoDel the ability to provide support services to any Federal Government agency or authorized Commercial GSA buyers.

GSA contracts and services are broken down into three separate categories. The specific categories include Source, Schedule, and Special Item Number (SIN). ProSoDel possesses the following:

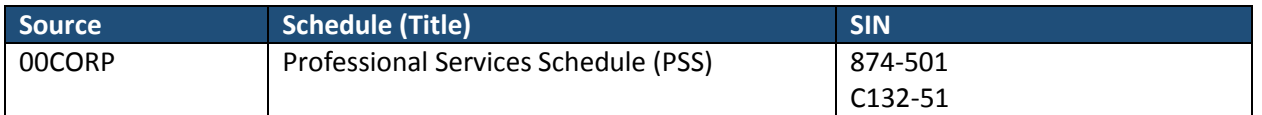

Our Professional Services Schedule (PSS) contract offers customers the ability to meet acquisition challenges while achieving their missions. This Multiple Award Schedule (MAS) provides a streamlined, effective commercial contracting vehicle using FAR 8.405 ordering procedures. PSS gives Federal Government agencies the ability to use a single long-term, Government-wide contract to procure simple to complex fixed-price, time and materials, or labor-hour professional services.

### **ProSoDel's GSA Contract Vehicle information**:

- Contract Number: GS-00F-013BA
- Contract Period: August 15, 2014 through August 14, 2019
- SIN 874-501: Supply and Value Chain Management Services

Include all phases of planning, acquisition and management of logistics systems. These services include, but are not limited to planning, acquisition, design, development, testing, production, fielding, management, operation, maintenance, sustainment, improvement, modification and disposal. Examples of the type of services that may be performed under this SIN include: Logistics consulting for planning for the acquisition and life cycle phases of supply and value chain systems including the following: defining and establishing program objectives, strategies, plans and schedules; develop milestone documentation; market research and acquisition planning; material requirements identification, planning, acquisition and management; develop specifications or performance based work statements and task estimates; develop, document and support maintenance procedures and technical manuals; configuration data management and related documentation; expansion and consolidation studies, field problem analysis and recommendation of corrective actions and system modernization; Needs assessment/system assessment; Inventory/asset/vendor management; Inventory management and operation (inclusive of salvage, recycle and/or disposal management); operation of warehouses, stockrooms, storage facilities or depots; Fulfillment systems and operations; platform management; Information logistics processing systems analysis design, and implementation; staging, shipping, receiving, packing, crating, moving and storage (excluding household goods); packaging, labeling, bar coding system consultation, design, implementation, operation and maintenance; design and installation of material handling systems; hazardous material storage and handling (Non-radioactive only); warehouse and location management systems; recycling program management of warehousing materials; preservation and protection of specialized inventory or documents; maintenance, repair and overhaul (MRO) support and/or support process management; aircraft repair and maintenance; ship repair and maintenance; property disposal management; logistics strategic planning services; logistics systems engineering services; logistics program management services and support; Unique Identification (UID)/Radio Frequency Identification (RFID) services; Program and project management; acquisition and life cycle management; spares modeling; supply chain integration planning; global integrated supply chain solutions planning and implementation. (**Note**: acquisition functions cannot be procured as stand-alone services).

# • SIN C132-51: Information Technology Professional Services

Includes resources and facilities management, database planning and design, systems analysis and design, network services, programming, conversion and implementation support, network services project management, data/records management, and other services relevant to 29CFR541.400. (**Note**: This SIN cannot be used as a "stand alone" SIN – If an agency requires IT professional services as the only service needed, they are directed to Schedule 70.

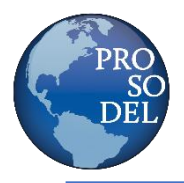

## **Why Use the GSA Schedules**?

- Fast Services purchased through the GSA Schedule can be acquired in under 30 days
- Unlimited Order Size
- Best Price Prices reflect best competitive rates among federal clients
- Direct Working Relationship with ProSoDel.

**How to contract with ProSoDel through GSA** Preparing to Contract with ProSoDel:

- 1. Establish your short- and long-term requirements
- 2. Discuss the requirements with a ProSoDel representative
- 3. Prepare a statement of work (scope, schedule, and deliverables)
- 4. Seek your contracting office or officer's acceptance of the work and establishment of the funding mechanism
- 5. Have your contracting office or officer submit to ProSoDel a request for proposal/RFQ.

### **GSA Advantage!**

ProSoDel's GSA contract information is accessible online:

[https://www.gsaelibrary.gsa.gov/ElibMain/contractorInfo.do?contractNumber=GS-00F-](https://www.gsaelibrary.gsa.gov/ElibMain/contractorInfo.do?contractNumber=GS-00F-013BA&contractorName=PROFESSIONAL+SOLUTIONS+DELIVERED%2C+LLC&executeQuery=YES)[013BA&contractorName=PROFESSIONAL+SOLUTIONS+DELIVERED%2C+LLC&executeQuery=YES](https://www.gsaelibrary.gsa.gov/ElibMain/contractorInfo.do?contractNumber=GS-00F-013BA&contractorName=PROFESSIONAL+SOLUTIONS+DELIVERED%2C+LLC&executeQuery=YES)

Also visit our GSA Advantage link at:

[https://www.gsaadvantage.gov/ref\\_text/GS00F013BA/0P2GGJ.38H58B\\_GS-00F-](https://www.gsaadvantage.gov/ref_text/GS00F013BA/0P2GGJ.38H58B_GS-00F-013BA_GS00F013BAPROFESSIONALSOLUTIONSDELIVEREDNOV.PDF)[013BA\\_GS00F013BAPROFESSIONALSOLUTIONSDELIVEREDNOV.PDF](https://www.gsaadvantage.gov/ref_text/GS00F013BA/0P2GGJ.38H58B_GS-00F-013BA_GS00F013BAPROFESSIONALSOLUTIONSDELIVEREDNOV.PDF)

### **GSA eBuy**

GSA eBuy allows federal agencies to post and solicit, request for quotations (RFQs) among GSA Schedule and GWAC contracts for specific functional categories, which fall under unique SINs.

GSA eBuy RFQ (Request for Quote) and Award process | Website[: www.ebuy.gsa.gov](http://www.ebuy.gsa.gov/)

- 1. Buyers must have a valid GSA Advantage! User ID and password. Sign up at www.ebuy.gsa.gov (Register for User ID and Password)
- 2. Access e-Buy through the Buyers login section.
- 3. Conduct research of sources. You may search by GSA MAS or GSA GWAC (GWAC requires delegation of authority) or by keyword. www.gsaadvantage.com (ProSoDel has a GSA MAS)
- 4. **Step 1**: e-Buy will display a list of all Schedule Vendors (Seller), along with their socio-economic status and other vendor information, under the SIN category selected that are in GSA Advantage! Buyer may now choose which Sellers receive notification of the Buyer's requirements.
- 5. **Step 2**: Enter RFQ information and include attachments if available (PWS). Buyer may also flag if this is only a RFI or seeking sources request. Select closing date of RFQ (minimum of 2 days but default is 5 days). Buyer can also "Save to Draft" if not ready to Submit.
- 6. Once RFQ is submitted, the clock begins to tick and all the Sellers whom were selected, will receive an email notification about the RFQ.

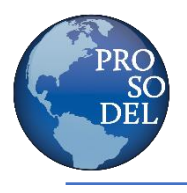

- 7. At any time the RFQ is "Open" the Buyer may modify the contents, forward to a co-worker, or cancel the RFQ. All Sellers will be notified of a modification or cancellation via automatic email.
- 8. After the RFQ close date, e-Buy will send an email message alerting the Buyer the RFQ has closed and it is now time to review the quotes and make an award.
- 9. Under Sellers "My RFQ's" page in e-Buy, access the RFQ ID and a listing of all quotes received will be provided. Buyer begins reviewing responses by clicking Quote ID for each Seller.
- 10. If the Buyer has decided to make an award, the Buyer should click on the "Award-Notify Vendor" button for that Quote ID. This generates an email to the Seller of the award decision. This does not obligate funds. The Buyer may generate a purchase order on-line using e-Buy or use their own internal order and payment system.

For more information on how to access ProSoDel's services, please contact Matt Williams at (804) 616- 3604 or via email a[t bizops@prosodel.com.](mailto:bizops@prosodel.com)